#### **Enter Your Username**

#### 800112233

Login

**Enter your Georgia's** Own account number (your old online banking ID), then click Login

Password

Enter your old online banking password, then click Login

Logir

Please set a new password to continue with the registration process. Please set a new password to continue with the registration process. Your password must be at least eight characters in length, contain at least one lowercase letter, at least one uppercase letter, and at least one number.

**New Password** 

**Confirm Password** 

Enter a new password; at least eight characters in length, containing at least one lowercase letter, at least one uppercase letter, at least one number; then click Continue

Continue

PLEASE CHOOSE QUESTION/ANSWER PAIRS that YOU CAN EASILY REMEMBER: The following questions and answers help keep your account information secure. It's important that you choose question and answer combinations that are not easy to guess, but at the same time, are easy for you to remember (select the arrow to the right of each question to browse question options). As an extra security measure, we will ask you to remember your answers the next time you to log in and occasionally ask you to answer them during subsequent logins.

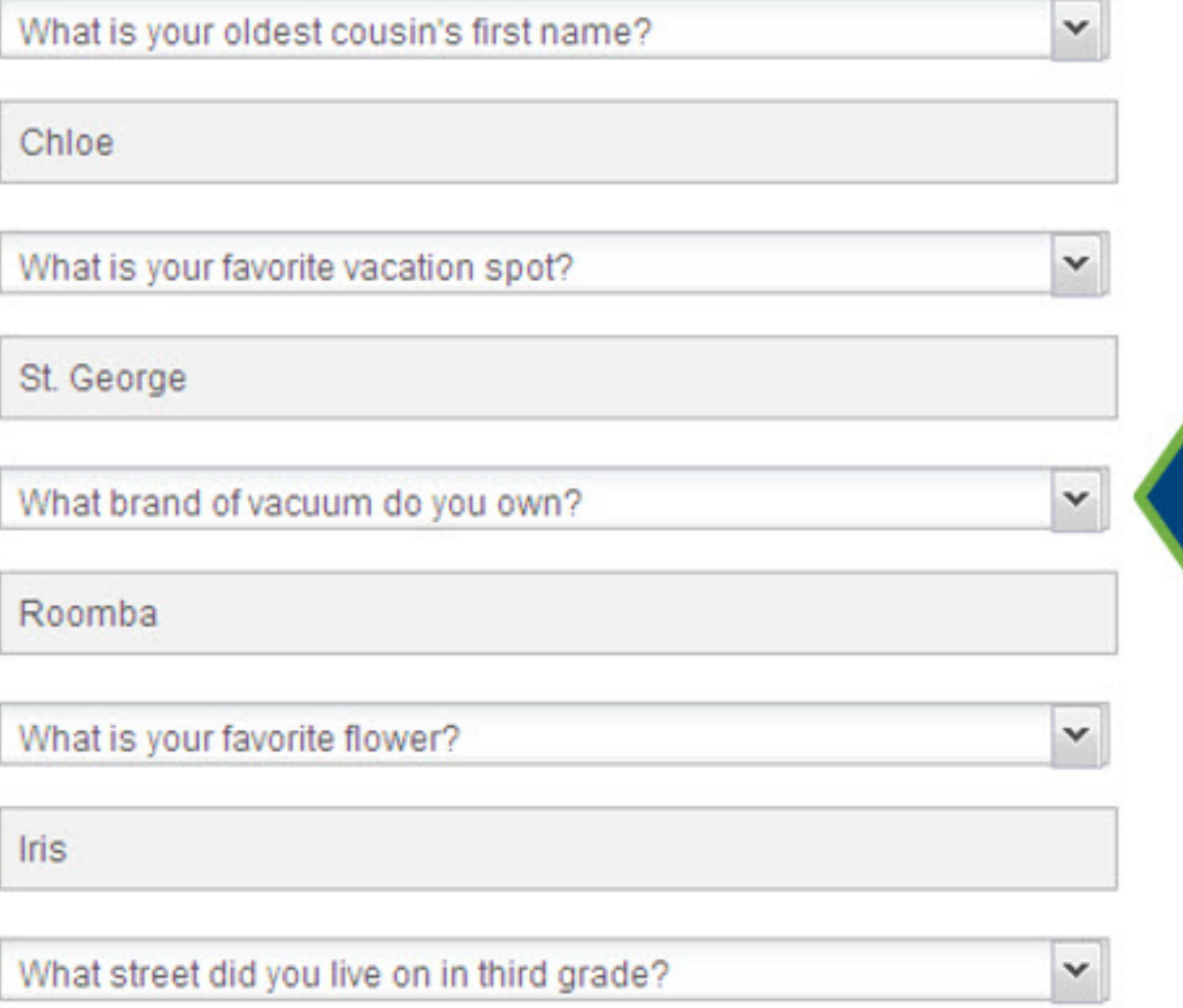

Using the dropdown menus, choose 5 different security questions and provide a different answer for each one, then click Continue.

Kenwood Avenue

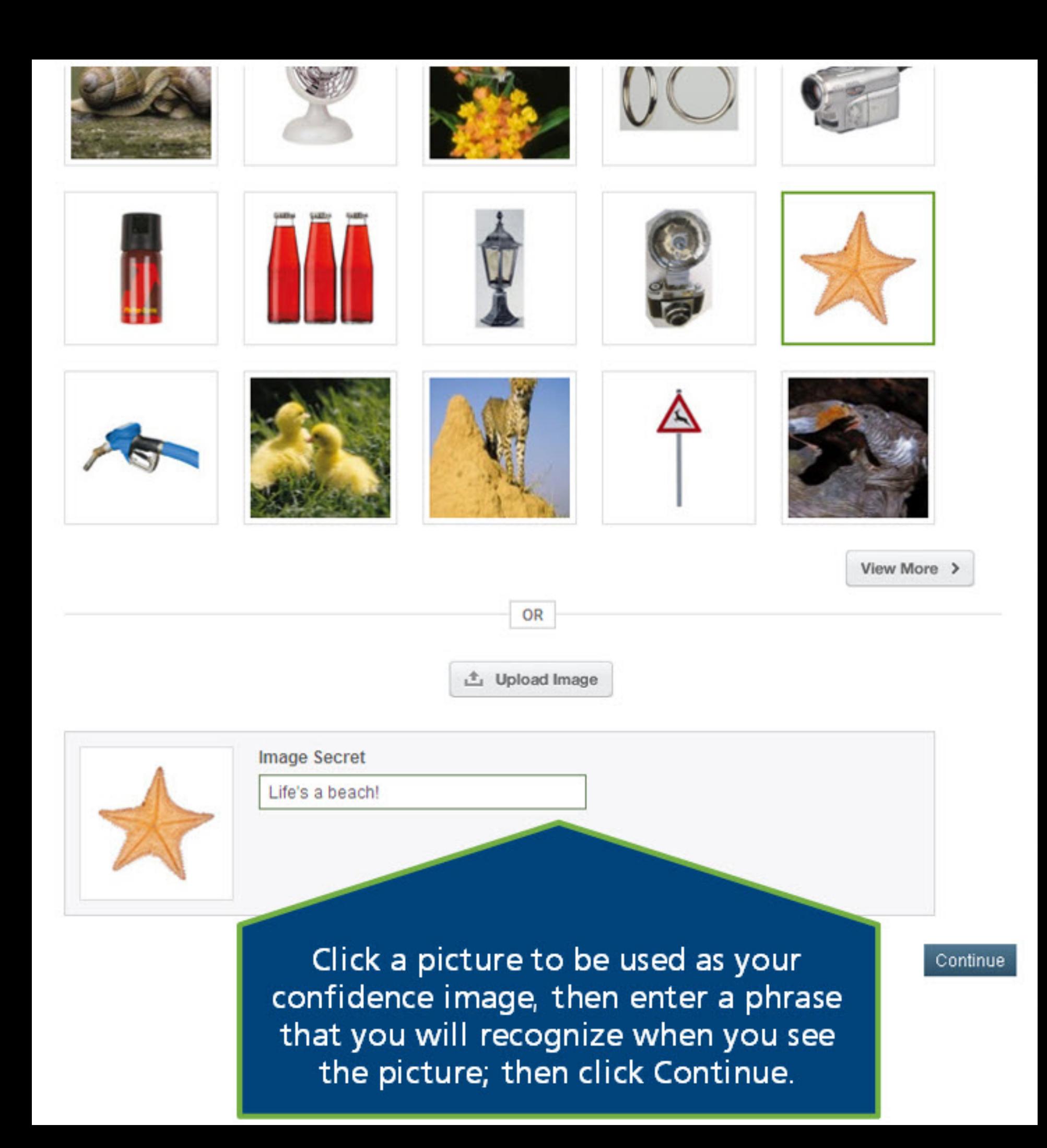

**Phone Number** 

 $(770) 555 - 1212$ 

Home Y

 $\checkmark$ 

TimeZone

Eastern Standard Time

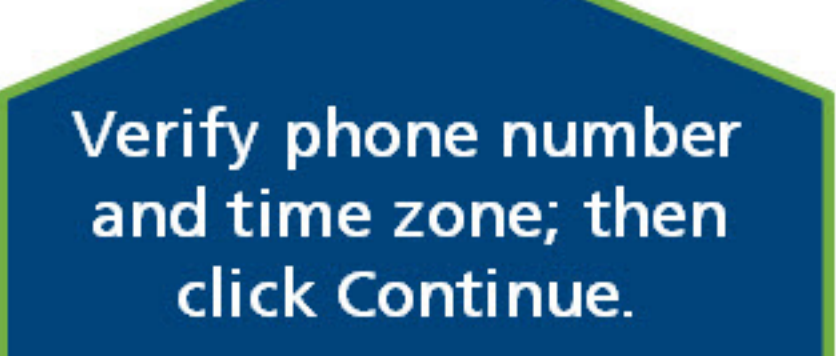

Cancel Continue

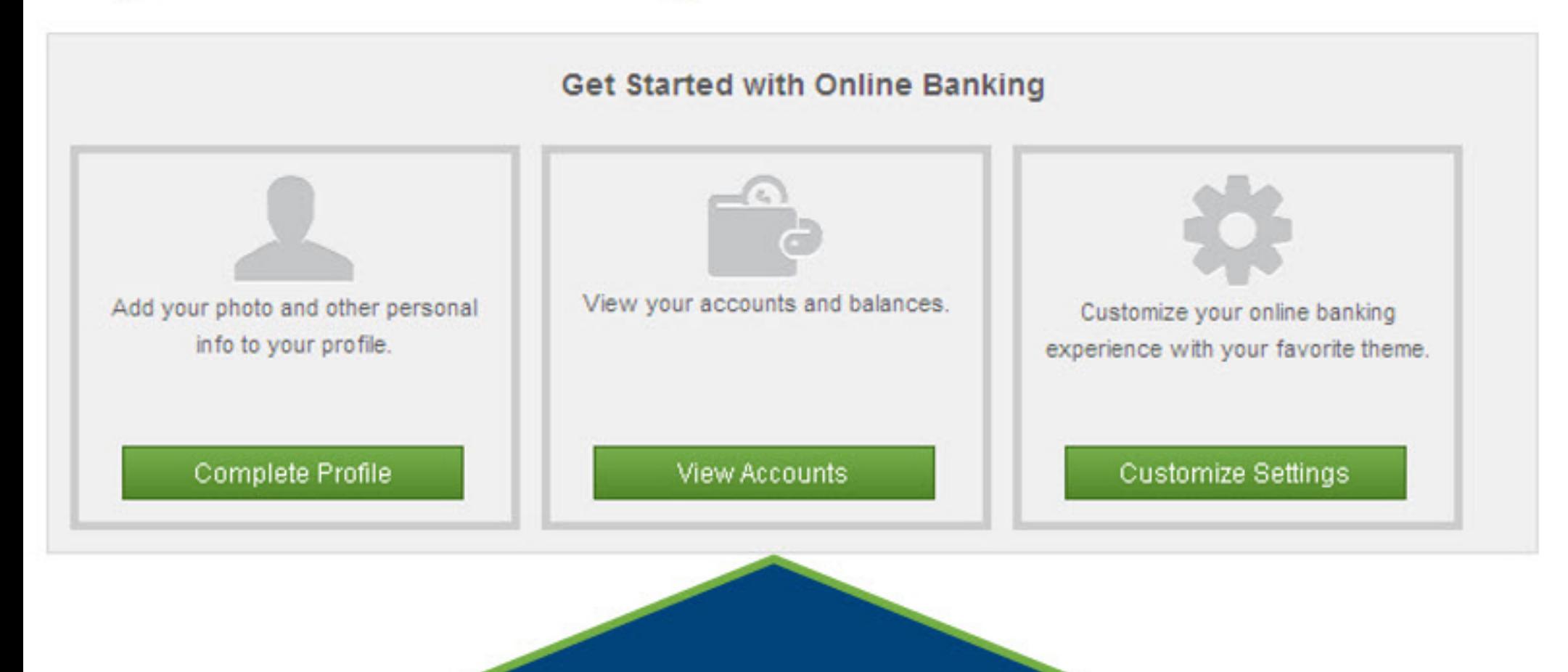

**Click View Accounts to** access your accounts.

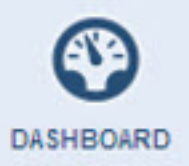

#### **Terms and Conditions**

**ACCOUNTS** 

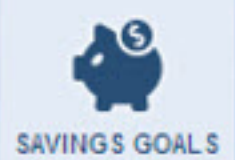

Please accept the terms and conditions below to continue logging in.

#### **GEORGIA'S OWN CREDIT UNION HOME BANKING SERVICE AGREEMENT AND DISCLOSURES**

I. GEORGIA'S OWN CREDIT UNION HOME BANKING SERVICE AGREEMENT.

This Georgia's Own Credit Union Home Banking Service agreement ("Agreement") is between Georgia's Own Credit Union (hereinafter "we, us, our, or Credit Union"), and each member who has enrolled in the Georgia's Own Credit Union Home Banking Service ("Service"), together with any person who is authorized by a member to use or access the member's Georgia's Own Credit Union Home Banking Service (hereinafter referred together as "you, your or vours.").

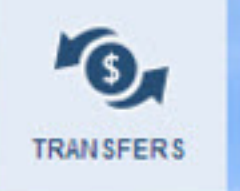

You understand that by "accepting" below, using or continuing to use these services, you agree to the terms and conditions of this Agreement, including any instructions provided in connection with the services as modified from time to time. You warrant and agree that you will not use Credit Union accounts or services, including but not limited to loans, to make or facilitate any illegal Transaction(s) as determined by applicable law; and that any such use, including any authorized use, will constitute a breach of this Agreement. You agree that the Credit Union will not have any liability, responsibility or culpability whatsoever for any such use by you or any authorized user(s). You further agree to indemnify and hold the Credit Union harmless from any suits, liability, loss, damages or adverse action of any kind that results directly or indirectly from such use.

Read and accept the terms and conditions, then click Continue to view your accounts.

definitions contained in the Membership Agreement shall be applicable to this Agreement.

de, password, personal identification number or other means or access that we issue to you to allow you to access

who has actual, implied or apparent authority, or who any owner has given any information, access device or erson to access, withdraw, make transactions to or from your accounts, or to use any of your account services. This instrued broadly and includes without limitation all users acting under a written document such as a power of attorney as well that is authorized to make deposits or debits to or from your accounts with us.

means a checking, savings, certificate, or other asset or credit (loan, credit card, etc.) account that you have with us for personal, family or household use as more fully described in the Membership Agreement